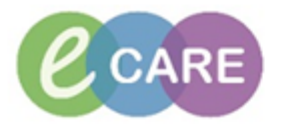

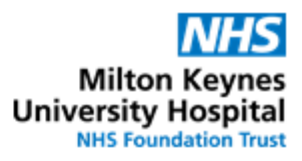

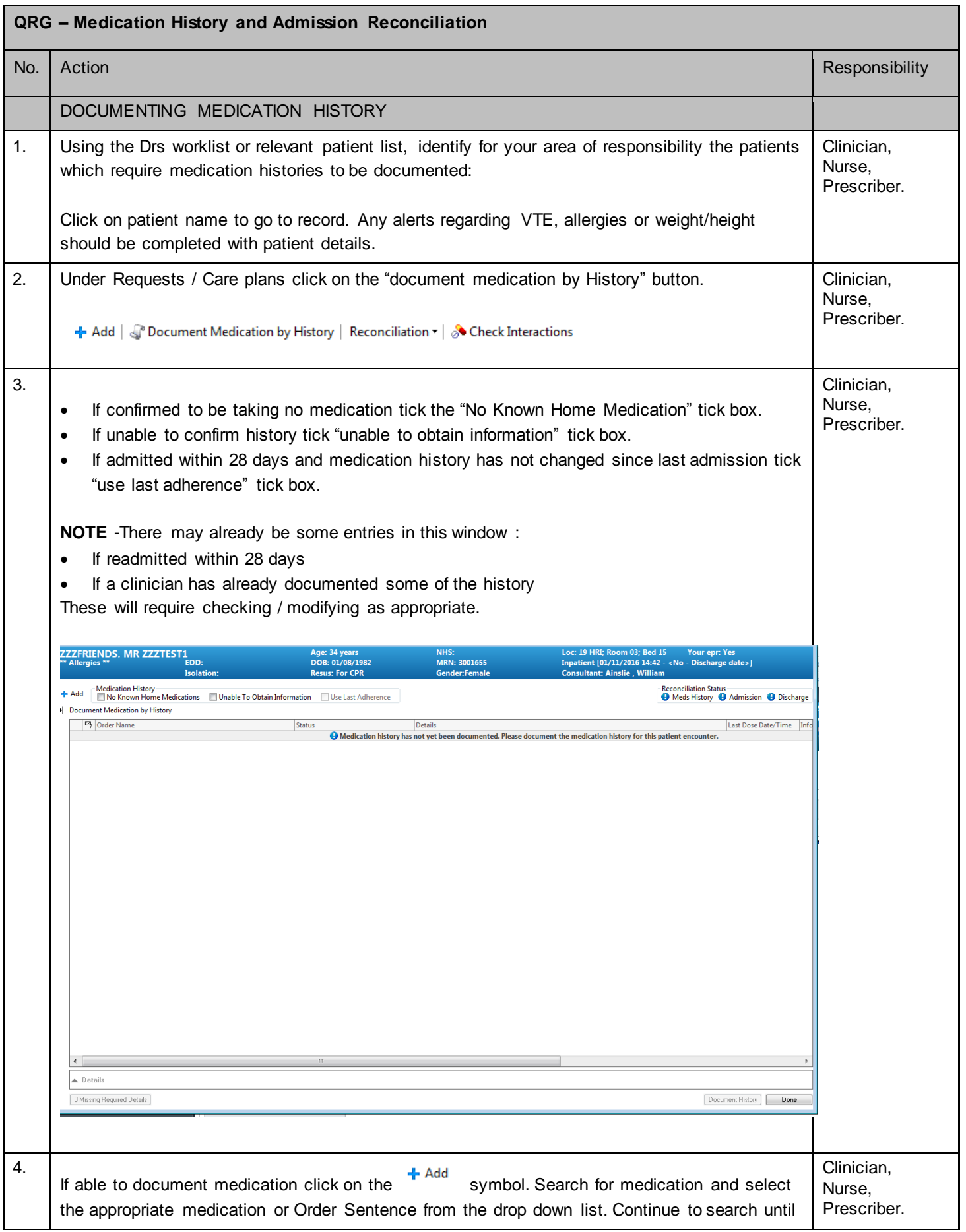

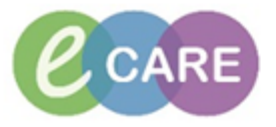

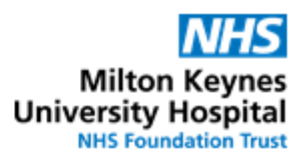

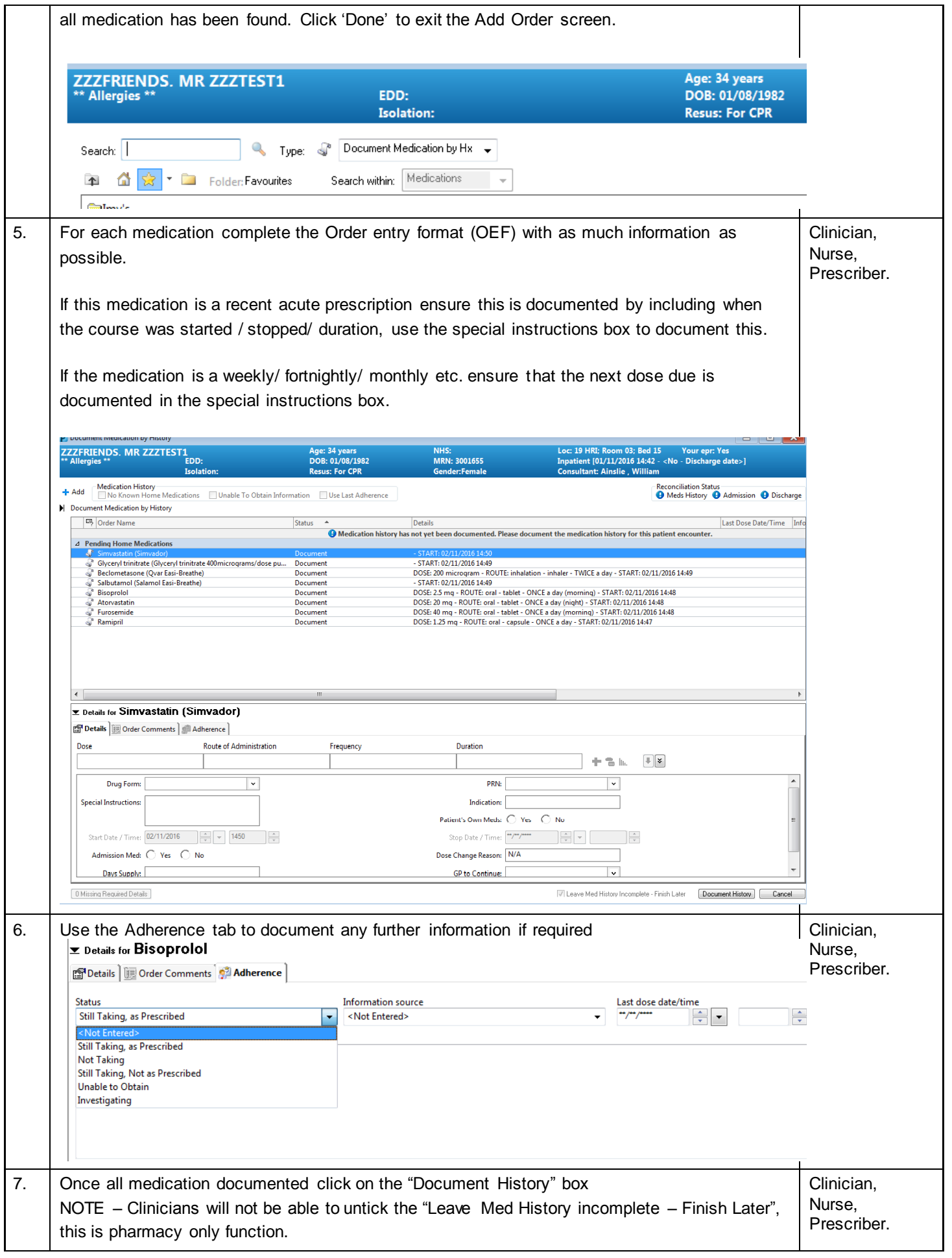

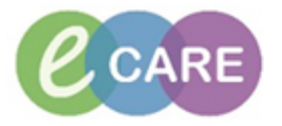

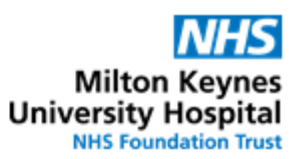

T

٦

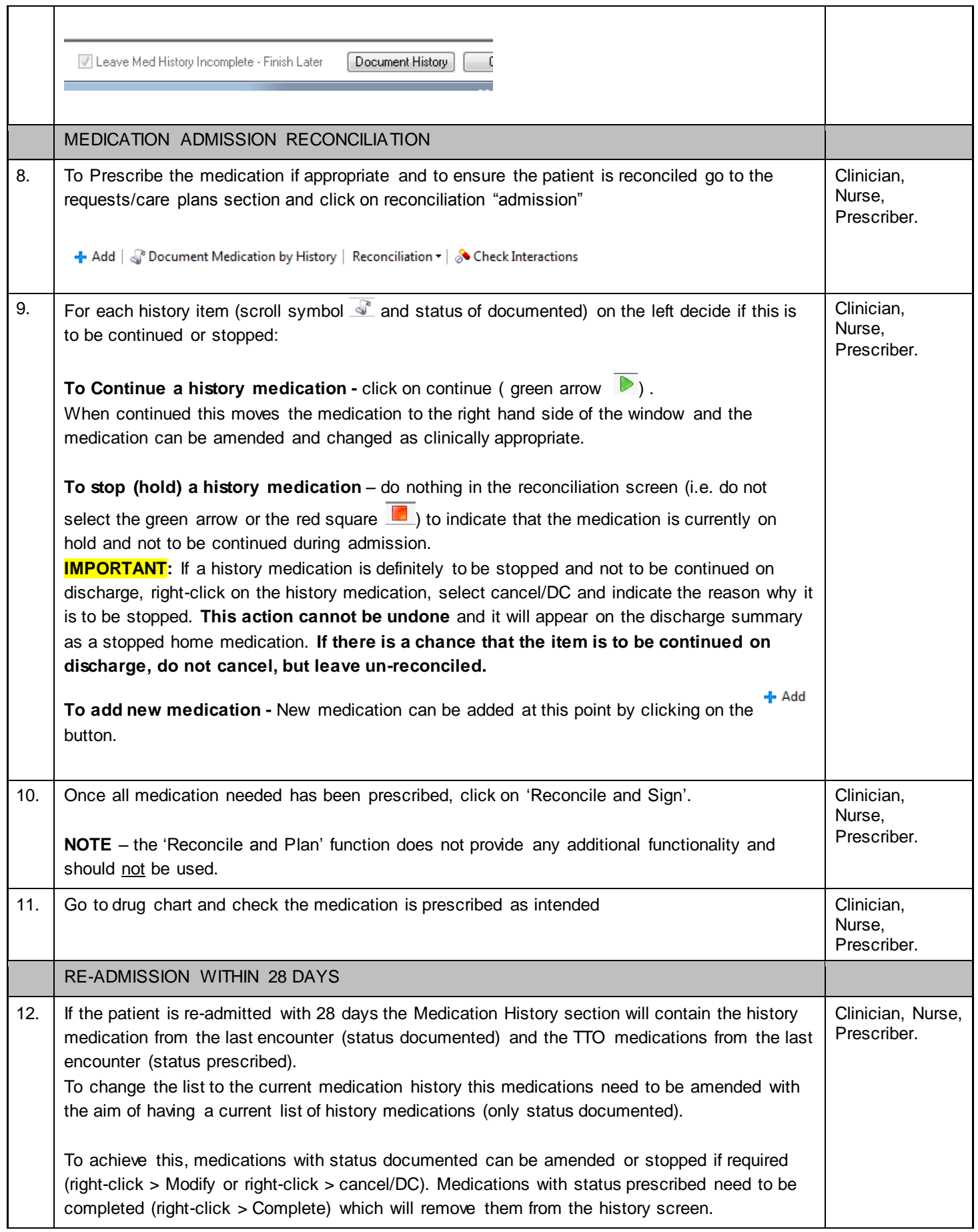